# LGSCC magazine Los Gatos - Saratoga Camera Club

losgatos-saratogacameraclub.org

Volume 45 Issue 9 ➤ September 2023

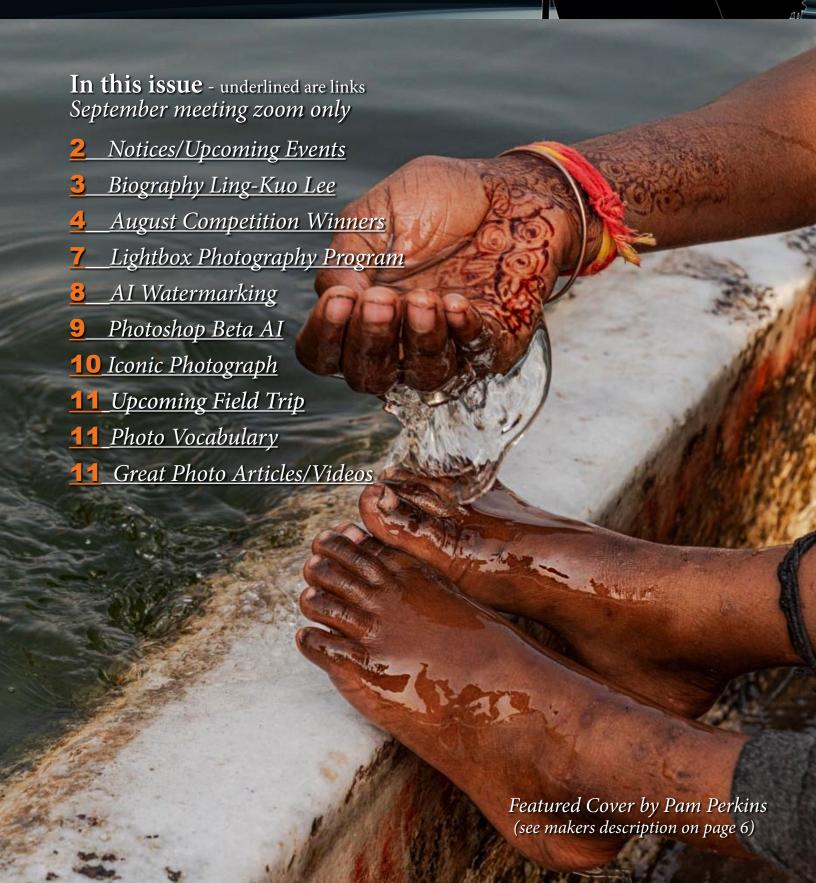

## Notices and Coming Events

See the <u>Calendar</u> on our web site for updates or details.

Photo Editing Session - has been booked for Wednesday.

September 13 from 10am-12pm at the Saratoga Library.

#### Next Competition - Sept. 11th - Zoom Meeting

Submission Rules – Members may enter a total of three images into a monthly competition with a maximum of two images in any one category and a maximum of three printed images and a maximum of two projected images. Check our website with updated definitions for all categories. See more on prints at right.

Our meeting judge for August will be Jan Lightfoot. She says-"My philosophy in judging has always been to provide the maker of an image with honest, positive feedback. I stress the importance that constructive feedback can be a valuable tool to learn creatively, build a portfolio, or acquire a better understanding." <a href="https://www.janlightfoot.com/">https://www.janlightfoot.com/</a>

Categories for September- Besides the monthly categories of monochrome and color pictorial, the two challenge categories will be PhotoJournalism and Travel - see details below.

PhotoJournalism- Photojournalism entries are images with informative content and emotional impact, reflecting the human presence in our world. The journalistic (story-telling) value of the image should receive priority over pictorial quality. Images that misrepresent the truth, such as those from events or activities arranged specifically for photography, or of subjects directed or hired for photography, are not eligible.

Techniques that add, relocate, replace, remove or change any element in the original scene, except by cropping, are not permitted. All images must look natural. The only allowable modifications are removal of dust, scratches or digital noise and restoration of the appearance of the existing ... MORE

*Travel* - A Travel image expresses the characteristic features or culture of a land as they are found naturally. There are no geographic limitations. Images from events or activities arranged specifically for photography, or of subjects directed or hired for photography are not permitted. Close up pictures of people or objects must include features that provide information about the location.

Techniques that add, relocate, replace or remove any element of the original image, except by cropping, are not permitted. The only allowable adjustments are removal of . . . MORE

#### **Print Competitions Schedule**

Prints will be judged every other month along with projected. For 2023 prints will be judged in:

October - PJ, Creative, Mono, Color December - Nature, Travel, Mono, Color

February - 2024 TBD

### Special Interest Group Links below (Click on any SIG title for detailed information)

Special Interest Group - Seeing in Sixes

Special Interest Group in Monochrome Photography

Special Interest Group with Rotating Assignments

Special Interest Group in Photoshop

Special Interest Group - Novice Only

Special Interest Group - Bird Photography

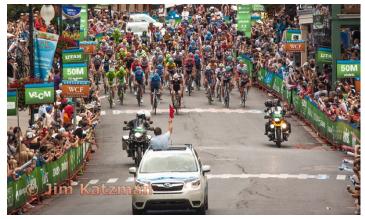

Past Winning PJ Image by Jim Katzman

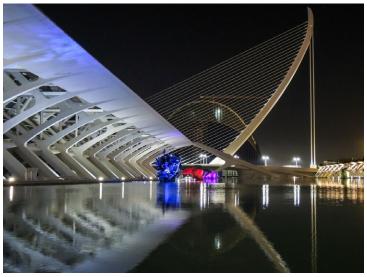

Past Winning Travel Image by Rick Varley

#### Member Biography - Ling-Kuo Lee

I was born and raised in Taiwan and came to the US for a graduate program in Computer Science in 1983. I worked for several high-tech companies in Silicon Valley for many years until I retired in 2009.

#### "In early 2011, I bought my first DSLR camera - a used Nikon D300"

I first became interested in photography when I was 13 when my father gave me a very old-fashioned camera and started to teach me how to take pictures. I then started to take pictures using black-and-white film and developed the pictures in the darkroom he built. As I got older, I tried several different

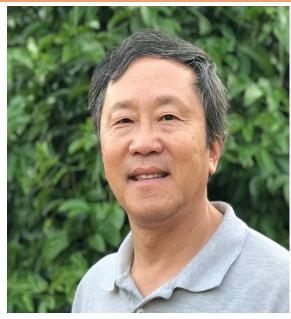

cameras - including a Nikon EM SLR camera, a small point-and-shoot film camera, and a point-and-shoot digital camera - but I was taking pictures pretty casually.

In early 2011, I bought my first DSLR camera - a used Nikon D300. I started to collect photography books and magazines to study photography by myself. In August 2013, I joined the Los Gatos-Saratoga Camera Club and submitted my first image for competition in December 2013, winning third place in the Monochrome Projected Image category and Honorable Mention in the 2013 Annual Monochrome Projected Image Competition. Since then, I've consistently participated in photo competitions and have learned a great deal. At the end of 2014, I was surprised that one of my competition images won the "Image of the Year" award. That was after three years of learning photography, and I was incredibly honored.

My topics of interest in photography are broad. I photograph pretty much everything. I have a photography website and you are welcome to stop by to view my work.

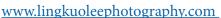

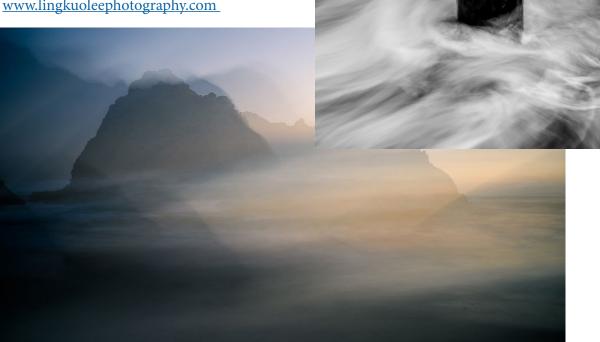

#### August Competition Winners Tell Us How They Made It

#### In Summer She Smiles - Serena Hartoog, Creative Projected ▶

I took this girl at Gamble Gardens in Palo Alto back in June 2017. Recently while I was learning portrait painting using Photoshop, I used the original photo as a reference to paint in Alla Prima style Oil painting.

Canon 5d Mark IV, 50mm, f/1.4 Canon lens. ISO 100, Aperature priority 1.6, 1/200 secs.

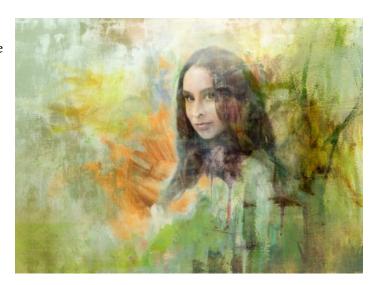

#### **◄** Read My Lips, Eric Gray, Pictorial Print

I have created several images with books over the last few years. I was looking at photos of books on Google and found one that reminded me of lips. I searched several libraries for a book with gilded red pages. The closest I found was a one inch book with gold gilding through the San Jose Library. I shot the book with all the pages on the right side with a thick  $1 \times 2 \times 3$ " eraser under the pages to create the curve. Then I selected just the curved pages in Photoshop and duplicated that image twice to create a taller curved stack. I shifted the color to red and merged the layers so I could duplicate the layer and flip it to the other side. I merged

those layers and duplicated and flipped vertical to make the lower lips. I used the Gausian blur filter to soften the bottom lips. Lastly I added a white to black gradient behind the image layers. Nikon 750 on tripod, F4, 125 sec., 46mm, lens Nikon 28-120.

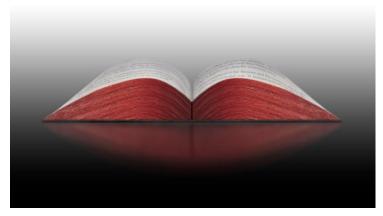

## A Beautiful Young Girl Standing in the Doorway to her House with her Parents' Car Outside on a Quiet Street in Old Havana, Cuba - Edward Fink, Travel Projected ▶

"I have traveled to Cuba on three different trips, spending innumerable hours walking the streets of old Havana, embracing the tranquility of the scenes, the juxtapositions of elements on the streets, and of course, the most friendly people. It makes a difference also to speak fluent Spanish. In the soft light of an early evening, I spotted this beautiful girl peering out of the doorway of her house, next to her family's well-cared for car. I originally entitled this image simply 'Family Heirlooms.' It always evokes comfort and timelessness when I look at the image."

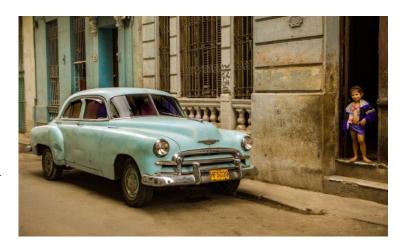

#### August Competition Winners Tell Us How They Made It (continued)

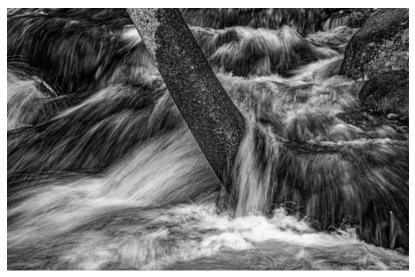

### ■ Wild Water Cascade along Rock Creek, eastern Sierra Chris Cassell, Monochrome projected

We recently stayed several days with friends at the Rock Creek Lodge, next to Rock Creek (~12 km upstream of its crossing of Hwy 395 at Toms Place). A short walk from the Lodge at ~6am (7/04/2023), the light level was low enough that a neutral density filter wasn't needed for long-ish exposures. I saw this tree surrounded by rushing water, the creek level being rather high, and took exposures at several shutter speeds. This one, I thought, was the most dynamic. Monochrome conversion in Silver Efex Pro.

Nikon D810 on tripod; 24-120mm Nikkor lens at

70mm, 1/8 sec at f/14, ISO 900

#### Nuttall woodpecker baby being fed by its parent, Anar Daswani, Nature Print

On one of my walks, I heard a persistent chirping coming from a wooded area. My app identified the sound as a Nuttall woodpecker. Since I had never seen this woodpecker, I hung around to catch a glimpse of it. I was rewarded with the sight of a parent feeding its nestling. Both the mother and father took turns feeding the baby. This was a challenging photo to get because the birds were mostly in the shade with backlight during some times of the day. ISO 2500, SS 1/1000 f/6.3 Sony a1; Sony 200-600 mm lens.

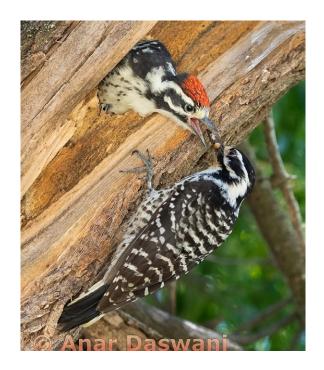

## Relic Gun Emplacement from Six Day War ■ Golan Heights, Israel, Chris Cassell, Travel Print

I took this during a 10-day trip to Israel in June 2006 led by Congregation Beth David (in Saratoga). Though the gun had long since been removed, I still felt a strong sense of the strategic importance of this location for defense. I realized I needed to get close to the remaining structure, and as wide as I could to show the surrounding region, to convey that sense.

Nikon D200 with 12-24mm lens at 12mm (18mm full-frame equiv.), 1/125 sec at f/11, ISO 125

#### August Competition Winners Tell Us How They Made It (continued)

#### The Washing of Feet before Prayers, Pam Perkins, Color Projected ▶

In 2023 when I was in Delhi, India and visiting the Jama Masjid Mosque, I saw this woman washing the feet of a young boy, an important ritual before Friday prayers. In most cases I get quite close to my subjects and make a connection before I take a photograph, but in this instance I remained silent because I didn't want to disturb them and possibly alter the situation. I took a close up of just her hands and his feet as a way to preserve the intimacy of the moment and capture the falling water that glistened on the boy's feet. I felt her hennaed hands and arm were extraordinary and an important element of the composition.

I used my Sony A7r3 full frame camera with a 24-70 GM lens at 70mm, f8, ISO 400

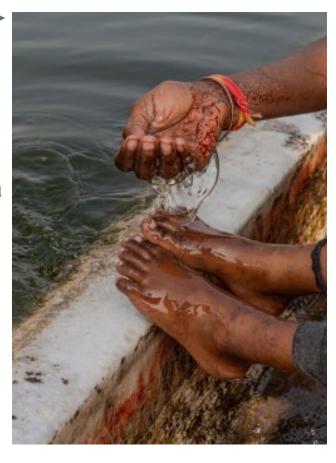

#### **◄** Yolanda, Harvey Gold, Monochrome, Print

Yolanda is an accomplished Commercial Office Interior Designer. Her university wanted to feature her accomplishments in their alumni magazine and required a picture of her while at work. A mutual friend put her in touch with me. We arranged to meet at her office. At the meeting, I noticed her office was a small room and would be difficult to stage the shoot. We moved to a small conference room. This was perfect because we could spread large building drawings on the table. We had the ability to dim the lights which would help me plan photo lighting. We set the date for the shoot. My preparation included renting slave flash units from Keeble & Shuchat which would sync with my camera flash. I wanted to eliminate any shadows behind the subject. The actual shoot was perfect as you can see from the results.

I used my Nikon with a 50mm lens. I edited the digital images in Photoshop, converting the image to monochrome and used Silver Efex as necessary.

#### **Lightbox Photography Program**

#### By Eric Gray

Many thanks to club member Tim Meadows for a creative, informative and practical program on creating lightbox images and building your own lightbox. Tim shared hundreds of great tips and if you watch the recorded presentation or review the well-organized slides you are well on your way to creating imaginative images for yourself or others. Tim was inspired by botanical illustrations in books and a class session with Harold Davis, the preeminent photographer in this field.

A video recording of his program can be found here  $\frac{https://www.youtube.com/watch?v=Om3rmWARCPU}{https://www.dropbox.com/scl/fi/pcps6gua84vh09ohb9dbt/LightBox-Flower-Photography.pptx?rlkey=12ffqjnqjedjjew3t6cpgv0wa&dl=0Downloads/73958d9a}$ 

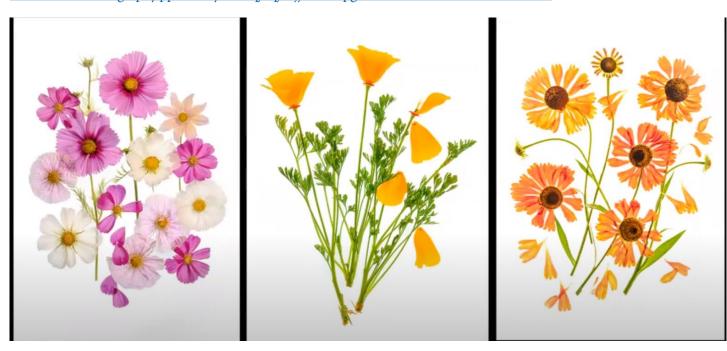

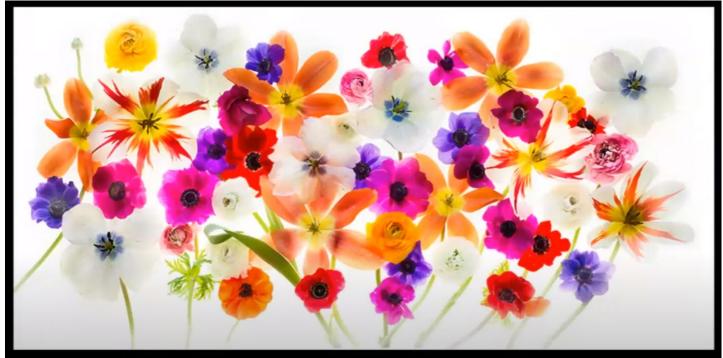

Three images at top by Tim Meadows, large image just above by Harold Davis

#### Google Tests Watermark to Identify AI Images

By Tom Gerken & Philippa Wain - BBC News

Google is trialling a digital watermark to spot images made by artificial intelligence (AI) in a bid to fight disinformation. Developed by DeepMind, Google's AI arm, SynthID will identify images generated by machines. It works by embedding changes to individual pixels in images so watermarks are invisible to the human eye, but detectable by computers. But DeepMind said it is not "foolproof against extreme image manipulation".

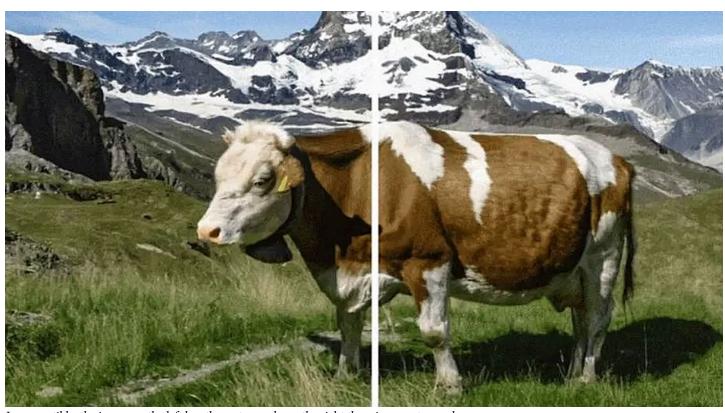

Imperceptible: the image on the left has the watermark, on the right there is no watermark.

As the technology evolves, it is becoming increasingly more complex to tell the difference between real images and artificially-generated ones - as BBC Bitesize's AI or Real quiz shows. AI image generators have become mainstream, with popular tool Midjourney boasting more than 14.5m users. They allow people to create images in seconds by inputting simple text instructions, leading to questions over copyright and ownership worldwide.

Google has its own image generator called Imagen, and its system for creating and checking watermarks will only apply to images created using this tool.

Watermarks are typically a logo or text added to an image to show ownership, as well as partially to make it trickier for the picture to be copied and used without permission. It is in images used on the BBC News website, which usually include a copyright watermark in the bottom-left corner.

A simple guide to help you understand AI

But these kinds of watermarks are not suitable for identifying Al-generated images because they can easily be edited or cropped out.

Tech companies use a technique called hashing to create digital "fingerprints" of known videos of abuse, so they can spot them and remove them quickly if they start to spread online. But these too can become corrupted if the video is cropped or edited.

Google's system creates an effectively invisible watermark, which will allow people to use its software to find out instantly whether the picture is real or made by machine. Pushmeet Kohli, head of research at DeepMind, told the BBC its system modifies images so subtly "that to you and me, to a human, it does not change".

Unlike hashing, he said even after the image is subsequently cropped or edited, the firm's software can still identify the presence of the watermark. ... More

#### Photoshop AI - What's it all About

Analysis by Geoffrey A. Fowler and Elena Lacey - The Washington Post Everyone has heard of Photoshopping, but few people have had the expertise needed to do it. With artificial intelligence, that's no longer the case.

We recently transformed a portrait of one of us into something unreal, and it took just a few seconds. Opening the image in a new AI version of Adobe Photoshop, we selected the area around the head and typed "add a clown wig" into a box. Up sprouted a curly rainbow of photorealistic locks, blending perfectly into the surrounding trees.

AI is ushering Photoshopping into new era, where you can alter an image in sophisticated and sometimes scary ways without mastering complex software. It's far from perfect: You can

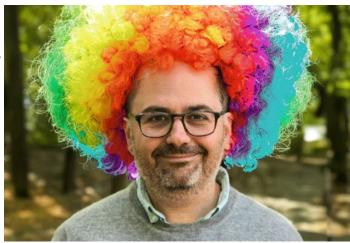

remove an ex from a photo in just two clicks, though the hit-or-miss AI might replace that person with a different one whose face looks as if it's melting.

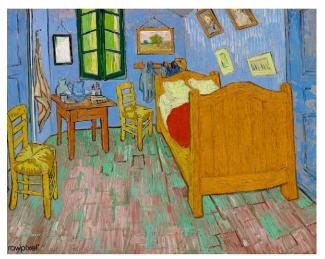

"The Bedroom" (1889) by Vincent van Gogh. (The Washington Post/TWP)

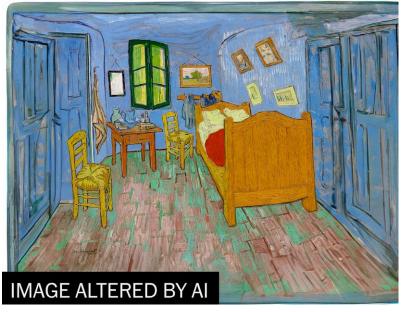

This Vincent van Gogh painting was altered by AI. More image was added beyond its original borders with the prompt "fill." (Washington Post illustration; Adobe)

What's most impressive is that the AI can make sure your images blend in with the angle of the sun, shadows or even a reflection visible in water. It even gives you three variations to choose from — or you can keep tweaking your prompt and selection area until you find one you like.

Another fascinating use: having the AI expand the original frame or crop of an image by inventing what the rest of it might look like. On social media, people have been having fun applying this technique to works of art, album covers and photos. Here's how the AI expanded Vincent van Gogh's famous bedroom painting:

Entire article - www.washingtonpost.com/generative-fill

#### **Iconic Photo Back Story**

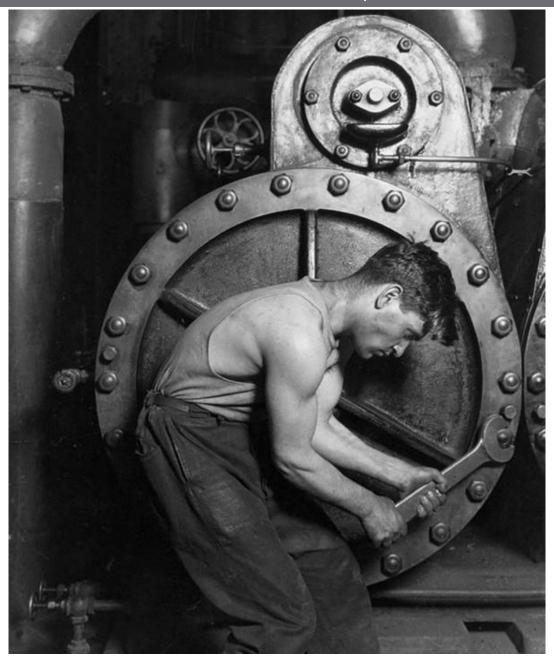

Backstory - The Brooklyn Museum - Photographer Lewis Hine

The clean muscularity and precise industrial order presented by Lewis Hine in Power House Mechanic demonstrates the photographer's shift, in 1919, from a gritty documentary style to what he called "interpretive photography"—an approach intended to raise the stature of industrial workers, who were increasingly diminished by the massive machinery they operated. Despite his concern for the worker, Hine's use of hand-selected and precisely posed models actually helped to cement the pictorial formulas employed by burgeoning corporate public-relations departments.

Image and caption from <a href="https://allthatsinteresting.com/">https://allthatsinteresting.com/</a>

Titled "Power house mechanic working on steam pump," Lewis Hine's 1920 photo is one of his "work portraits," which shows a working class American in an industrial setting. The carefully posed subject, a young man with wrench in hand, hunches over, surrounded by the machinery that defines his job and much of early 20th century economic growth.

Portfolio from the "Powerhouse" series. (Larger series called "Men at Work, 1920-1940: Dignity of Labor")
Artist Lewis Wickes Hine, American, 1874-1940
Medium - Gelatin silver print
Date 1920-1921

Dimensions image: 13 1/2 x 9 1/2 in.

https://www.brooklynmuseum.org/opencollection/

#### Field Trip Reschedule

by Kent Bossange

Shark Fin Cove, Milky Way Field Trip: August 17

10 of the 12 of us had a good time meeting for dinner at the Roadhouse Restaurant in Davenport prior to visiting Shark Fin Cove. At dinner the weather was iffy as there were patches of blue sky overhead. By the time we arrived at the cove, the sky was covered with low ceiling clouds so thick that we did not even see a sunset. We called it a night by 8:30.

The event is to be rescheduled so look for email announcements coming soon.

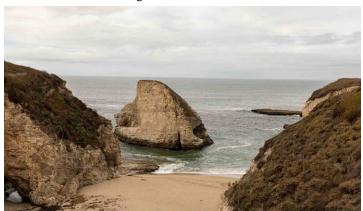

What it looked like that day - Image by Kent Bossange

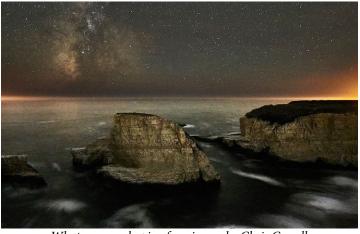

What we were hoping for - image by Chris Cassell

#### Vocabulary

#### B

Bracketing. A technique in which a photographer captures multiple photos of exactly the same scene with different camera settings. The frames could, for example, use different exposure, aperture, focus, flash, ISO, white balance, and more. Some cameras may have auto-bracketing features for some settings. The photographer can choose the best photo from the resulting set or combine (or stack) them for various purposes (such as focus stacking in macro photography).

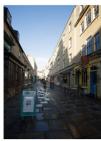

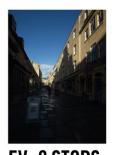

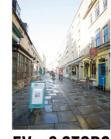

**EV LEVEL** 1/125 sec. f/11

**EV -2 STOPS** 1/500 sec, f/11

EV + 2 STOPS1/30 sec. f/11

Bracketing Example from Digital camera World

Buffer. The internal memory (RAM) of a camera that temporarily stores captured image data before the photo is saved to a memory card. The storage capacity of the buffer plays a role in how many photos can be captured in a burst before the camera needs to slow down and clear space in the buffer to make room for a new photo.

Bulb Mode. A camera mode that exposes a photograph for as long as the shutter button is depressed. Most cameras have a maximum shutter speed of 30 seconds, but Bulb mode can be used to capture ultra-long exposure photos with as long of an exposure as the photographer desires.

#### **Great Photography Articles**

Google Developed Watermarking for AI - https://www.technologyreview.comgoogle-deepmindwatermarkfor AI Video - Exposure Basics - <a href="https://www.youtube.com/watch?v=kC55FzQgtq4">https://www.youtube.com/watch?v=kC55FzQgtq4</a> Complete Guide to Digital Camera Modes - https://petapixel.com/digital-camera-modes-a-complete-guide/

Copyrights of all photos in this publication are retained by the photographers credited.

#### **Key Contacts**

| President                        | Membership Paul Streit pstreit1@msn.com | Webmaster<br>Jim Katzman<br>jimkoolkat@gmail.com | Magazine Editor Eric Gray eric@gdacreative.com | Official publication of the Los Gatos-                                           |                                               |
|----------------------------------|-----------------------------------------|--------------------------------------------------|------------------------------------------------|----------------------------------------------------------------------------------|-----------------------------------------------|
| Jeff Balfus<br>jbalfus@gmail.com |                                         |                                                  |                                                | Saratoga Camera Club, a club<br>member of the Photographic<br>Society of America | PSA Photographic Society of America WOLLDWICK |